# Лекция 6. Друзья классов. Производные классы.

Артур Садеков

jD НИЖЕГОРОДСКИЙ ИНСТИТУТ<br>ИНФОРМАЦИОННЫХ ТЕХНОЛОГИЙ

**НИИТ** 

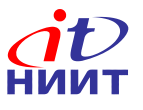

# **Друзья класса**

**Обычное объявление функции-члена гарантирует:**

- **1. функция имеет доступ к закрытой части класса**
- **2. функция находится в области видимости класса**
- **3. функция должна вызываться для объектов класса**

**Friend функция обладает только первым свойством.**

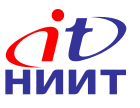

### **Друзья класса. Пример**

```
Nortel Networks Confidential
  class Coord {
    int x, y, z;
    //...
    Coord& operator+=(const Coord&);
    friend Coord operator+(Coord, Coord);
  };
  Coord operator+(Coord a, Coord b)
  {
     Coord temp;
    temp.x = a.x + b.x;temp.y = a.y + b.y; temp.z = a.z + b.z;
     return temp;
```
**Использование друга здесь неоправданно!**

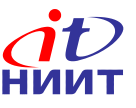

### **Друзья класса. Пример-2**

```
Nortel Networks Confidential
class Vector {
   float V[4];
   //...
   friend Vector operator*(const Matrix&, const Vector&);
};
class Matrix {
  Vector M[4];
  //...
   friend Vector operator*(const Matrix&, const Vector&);
};
friend Vector operator*(const Matrix& rm, const Vector& rv)
{
   Vector tmp;
    //...
    tmp.V[i] += rm.M[i].V[j] * rv.V[j];
}
```
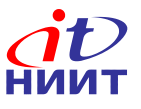

#### **Классы-друзья**

- **• Все методы класса-друга являются функциями-друзьями**
- **• Классы друзья используются для отображения тесно связанных концепций**

```
class List {
   friend class List_iterator;
   //...
};
```
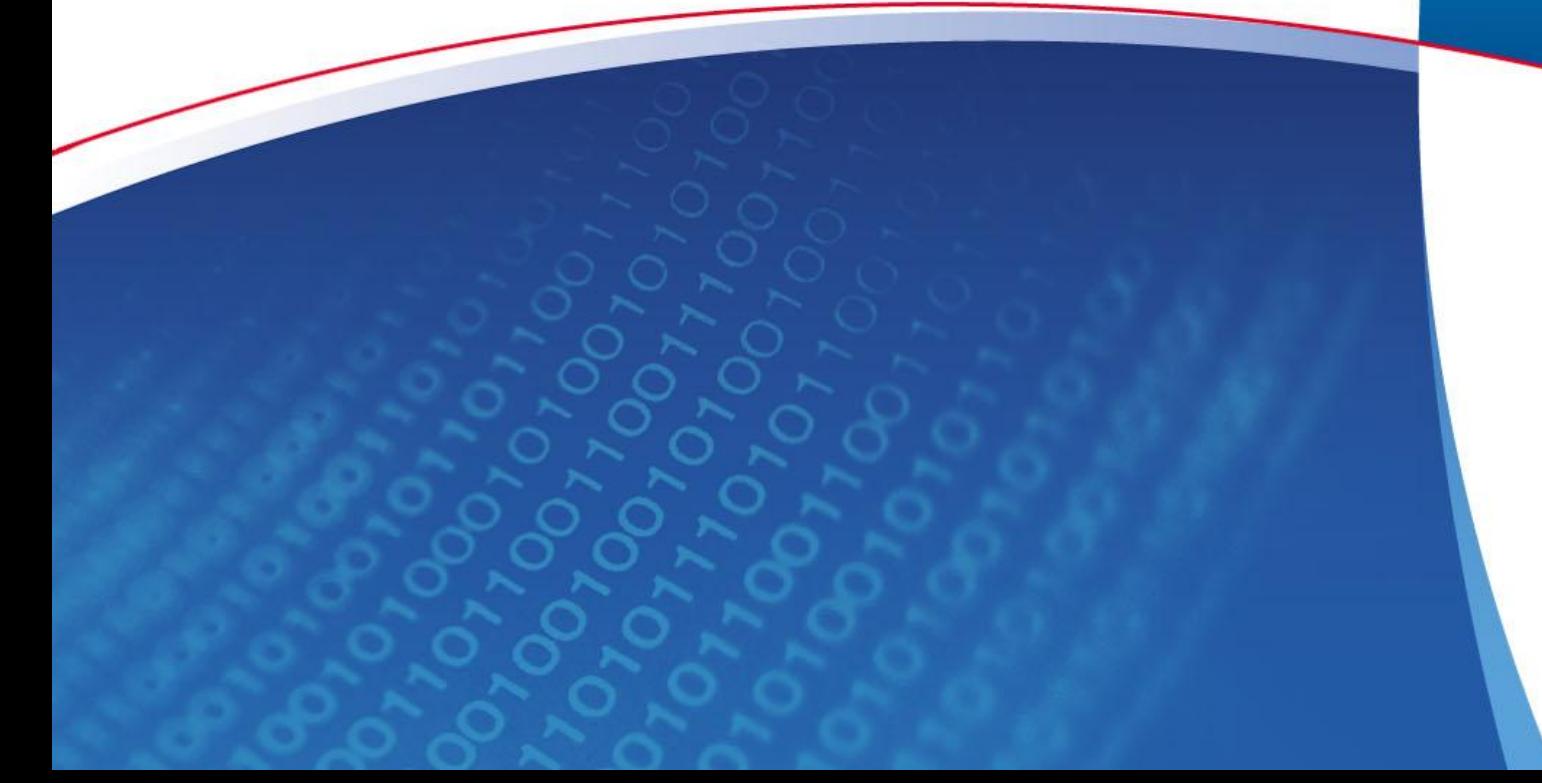

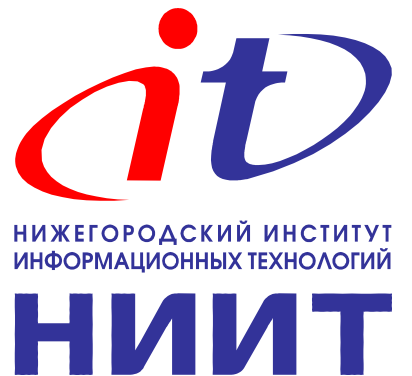

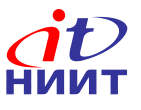

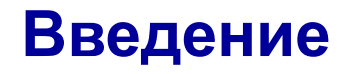

- **• Классы используются для моделирования концепций реального и программного мира**
- **• Производные классы предназначены для выражения иерархических отношений, отражения общности классов**

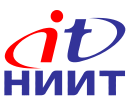

```
class Employee {
public:
   Employee(string _name,
           string surname);
   ~Employee();
   void hire(Date d);
   void fire(Date d);
   string name() const;
   string surname() const;
   void print() const;
private:
   string name, surname;
  Date hire date, fire date;
};
```

```
class Programmer: public Employee
{
public:
   Programmer(string _name,
               string _surname,
              string team);
   ~Programmer();
  void set team (string team);
   string team() const;
   void print() const;
private:
   string team;
```

```
};
```
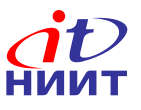

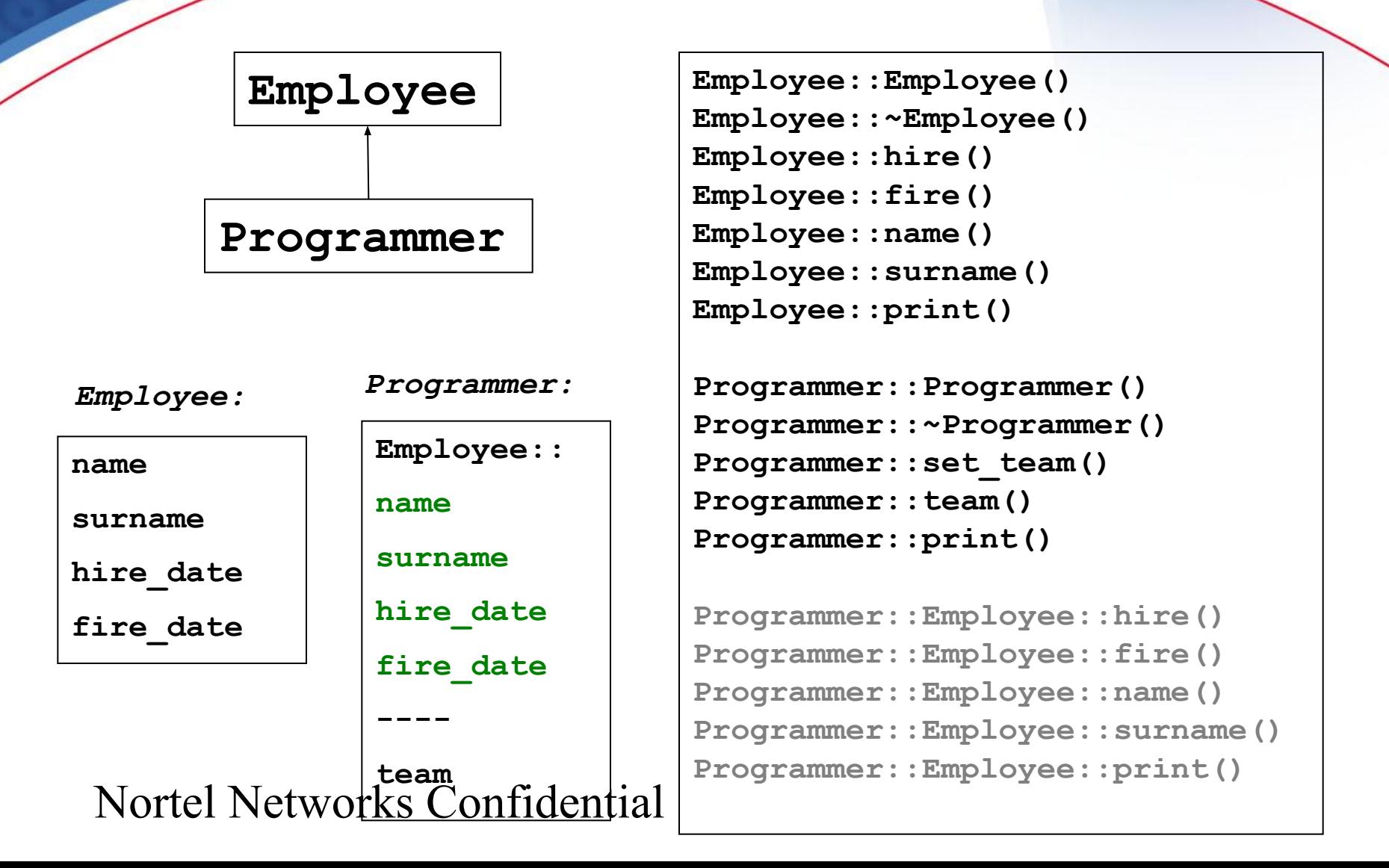

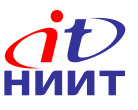

```
Date start_date(1,1,2004), end_date(31,12,2007);
```

```
Employee emp("Vasya", "Pupkin");
emp.hire(start_date);
cout << emp.name();
cout << emp.surname();
emp.print()
emp.fire(end_date);
Programmer prog("Petr", "Petrov", "GM00");
prog.hire(start_date);
prog.set_team("GM12");
cout << prog.name();
cout << prog.surname();
cout << prog.team();
prog.print();
prog.Employee::print()
prog.fire(end_date);
```
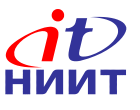

#### **Производные классы и указатели**

```
Programmer *prog1 = new Programmer("Petr", "Petrov", "GM12");
Employee *emp1 = prog1;
Employee *emp2 = new Employee("vasya", "Pupkin");
Programmer *prog2 = emp2;
prog2->set_team("GM00"); 
void test_function(Employee& emp);
Programmer prog3("Ivan", "Ivanov", "GM00");
test_function (prog3);
                                // ошибка 
                               // нет team
                                // хорошо
                               // хорошо
```
**• С объектом производного класса можно обращаться как с объектом базового класса при обращении к нему при помощи указателей и ссылок.**

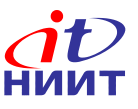

#### **Функции-члены**

**{**

**}**

**}**

**{**

**}**

```
class Employee {
```

```
 string name, surname;
```

```
 //...
```
**public:**

```
 void print() const;
```

```
 string surname() const;
```

```
};
```

```
class Programmer: public Employee 
{ //...
public:
  void print() const;
  //...
};
```

```
void Programmer::print() const
```

```
 cout << surname() << endl;
```

```
void Programmer::print() const
```

```
{
  cout << surname << endl;
 // ошибка !!!
```

```
void Programmer::print() const
```

```
 Employee::print();
```

```
 cout << team << endl;
```
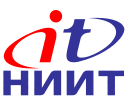

#### **Функции-члены** 2

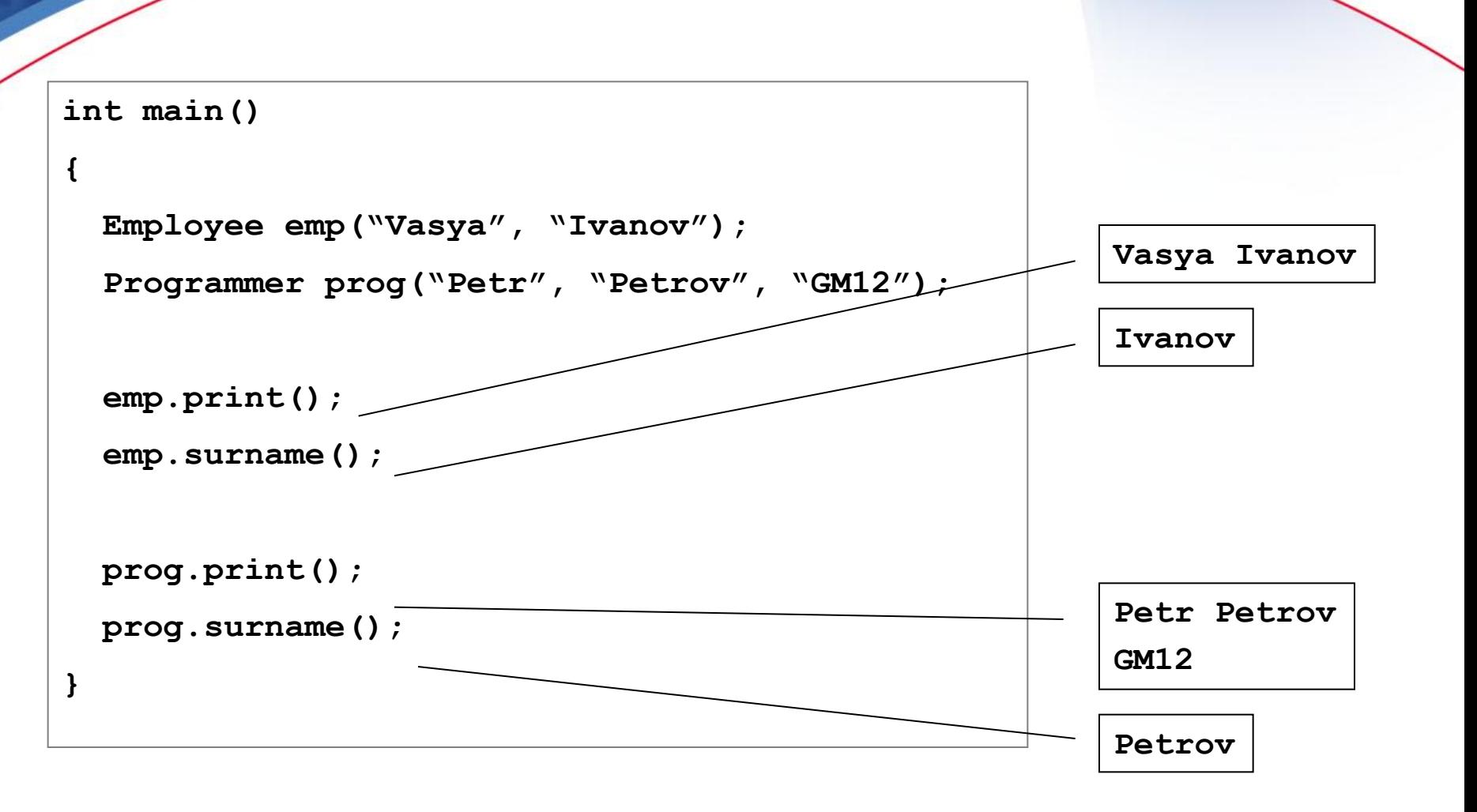

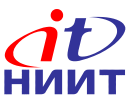

#### **Конструкторы**

**class Employee {**

 **string name, surname;**

**public:**

```
 Employee(const string&,
```
 **const string&);**

**};**

```
Nortel Networks Confidential
class Programmer:
               public Employee {
   string team;
public:
   Programmer(const string&,
               const string&,
               const string&);
  //...
};
```

```
Employee::Employee(const string& n,
```

```
 const string& sn)
```

```
 : name(n), surname(sn)
```

```
{ /*...*/ }
```

```
Programmer::Programmer(
   const string& _name,
   const string& _surname,
   const string& _team) :
    Employee ( name, surname),
     team(_team)
{
   //...
}
```
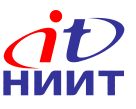

### **Конструкторы**

**class Employee {**

 **string name, surname;**

**public:**

```
 Employee(const string&,
```
 **const string&);**

**};**

```
Nortel Networks Confidential
class Programmer:
                public Employee {
   string team;
public:
   Programmer(const string&,
               const string&,
               const string&);
   //...
};
```

```
Programmer::Programmer(
   const string& name,
   const string& sname,
   const string& t) :
     name(name),
 surname(sname),
// ошибка !
     team(t)
{
   //...
}
                     // ошибка !
```
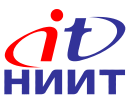

#### **Копирование**

```
class Employee {
   //...
   Employee(const Employee&);
   Employee& operator=(const Employee&)
};
void f(const Programmer& rPrg)
{
    Employee emp = rPrg;
    emp = rPrg;
};
```
#### **• Копируется только Employee-часть Programmer – срезка.**

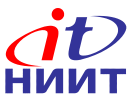

## **Копирование (продолжение)**

```
class Employee {
```
 **string name, surname;**

**public:**

```
 Employee(const Employee&);
```

```
 Employee& operator=(const Employee&)
```

```
 //...
```

```
};
```
**class Programmer: public Employee {**

```
 string team;
```
**public:**

```
 Programmer(const Programmer &);
```

```
 Programmer& operator=(const Programmer &)
```
 **//...**

**};**

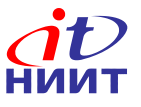

# Копирование (продолжение)

```
Programmer::Programmer (const Programmer& rp)
   : Employee(rp), team(rp.team)
{
}
Programmer& Programmer::operator=(const Programmer &rp)
{
   Employee::operator=(rp);
   team = rp.team;
}
```
- **• operator= не наследуется**
- **• Конструкторы не наследуются**

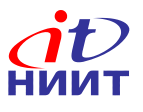

# **Иерархия классов**

```
class Employee {/*...*/};
class Programmer: public Employee
{/*...*/};
class Team_leader: public Programmer
{/*...*/};
class Proj_manager: public Employee
{/*...*/};
class Senior_Manager: public 
Proj_manager
{/*...*/};
class HR_manager: public Employee
{/*...*/};
```
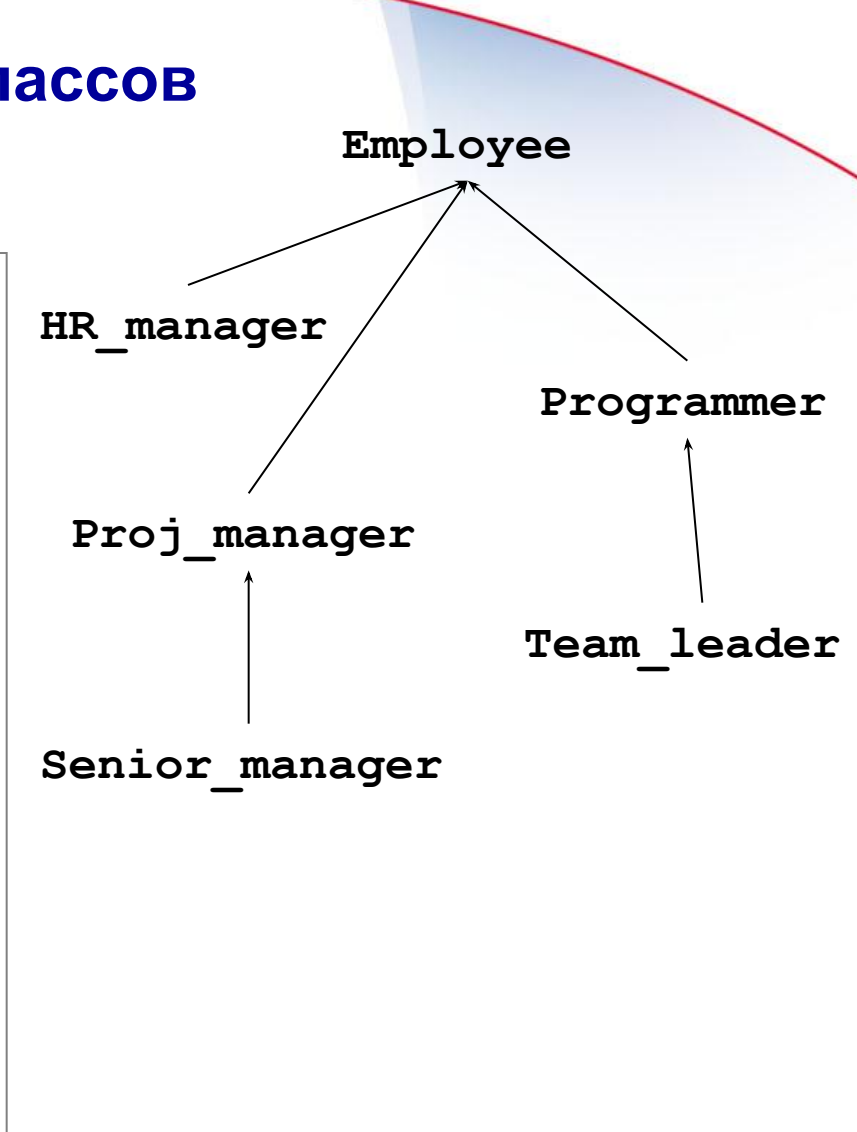

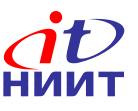

#### **Иерархия классов - 2**

```
class Team_leader: public Programmer {
public:
   Team_leader(string n, string fn, string t);
   bool add_designer(Programmer*);
   bool rm_designer(string fn, string n);
   Programmer* get_designer(string fn, string n) const;
private:
   list<Programmer*> team_list;
};
```

```
Team_leader::Team_leader(string n,
                           string fn,
                           string t) : 
Programmer(n, fn, t),
    team_list()
{}
```

```
Team_leader tm("Igor", "Kotov", 
"GM12");
tm.hire(Date(20,3,2008));
cout << tm.name();
tm.set_team("GM18");
tm.add_designer(p);
tm.fire(Date());
```
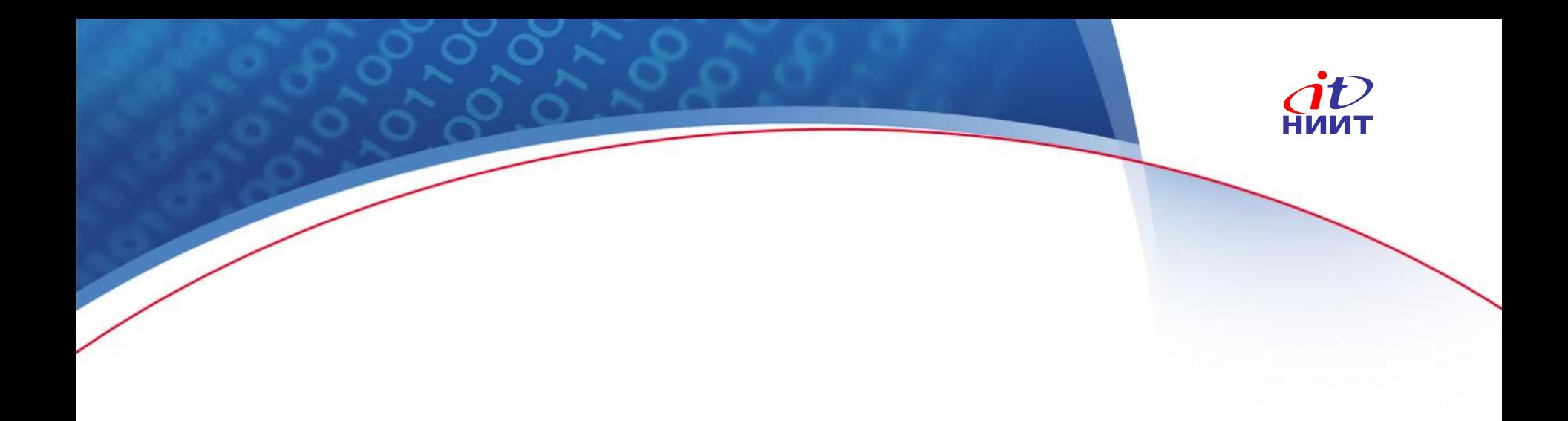

# **Конец**